## **Att Uverse Wireless Router Settings**>>>CLICK HERE<<<

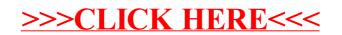